# **[documents](http://reflectionsjournal.org/download.php?q=documents and settings all users.pdf) and settings all users.pdf**

**FREE PDF [DOWNLOAD](http://reflectionsjournal.org/download.php?q=documents and settings all users.pdf)**

**[NOW!!!](http://reflectionsjournal.org/download.php?q=documents and settings all users.pdf)**

Source #2:

**[documents](http://reflectionsjournal.org/download2.php?q=documents and settings all users.pdf) and settings all users.pdf FREE PDF [DOWNLOAD](http://reflectionsjournal.org/download2.php?q=documents and settings all users.pdf)**

22 RESULTS

#### Q&A: Shortcut to "C:\**Documents and [Settings\All](http://www.itninja.com/question/shortcut-to-c-documents-and-settings-all-users-favorites) Users** ... www.itninja.com › [Questions](http://www.itninja.com/question) & Answers

Hi, I have to create a shorcut to "C:\**Documents and Settings\All Users\Favorites**" which points to a URL.I have to just create a shortcut.There are no files and no ...

## Pb "C:\**[Documents](http://www.tomsguide.fr/solutions/id-365492/documents-and-settings-all-users-documents-accessible.html) and settings\all users**\**documents** n'est ...

www.tomsguide.fr/solutions/id-365492/**documents**-and... [Translate](http://www.microsofttranslator.com/bv.aspx?ref=SERP&br=ro&mkt=en-US&dl=en&lp=FR_EN&a=http%3a%2f%2fwww.tomsguide.fr%2fsolutions%2fid-365492%2fdocuments-and-settings-all-users-documents-accessible.html) this page Autres pages sur : **documents and settings all users documents** accessible; Deplacement du dossier **documents and settings** de c: vers d: solutions; Accès â€

## Veritas - [Search](http://entsupport.symantec.com/umi/V-225-53) Results

entsupport.symantec.com/umi/V-225-53 Set default language. Do you wish to save this as your future site?

# Add "My **[Documents"](https://www.experts-exchange.com/questions/22641022/Add-My-Documents-My-Computer-to-Desktop-via-Group-Policy.html) & "My Computer" to Desktop via Group** â€

#### **www.experts-exchange.com** › [Questions](https://www.experts-exchange.com/questions/)

Jun 18, 2007 · I am new to Group Policies and my management wants me to configure a policy that places the My **Documents** and My Computer icons on **all** of the desktops. …

## **Steam Game** Save **[Locations](http://forums.steampowered.com/forums/showthread.php?t=840657)** - **Steam Users**' Forums

**forums.steampowered.com**/forums/showthread.php?t=840657 15 posts · First post: Apr 13, 2009 Apr 13, 2009 · **Steam Game** Save **Locations** Help and Tips ... Reaxxion don't save on Hard Disk, but on System Registry at :  $â€$ 

## **[AllUsersProfile](http://environmentvariables.org/AllUsersProfile)** environment variable

environmentvariables.org/**AllUsersProfile**

This page was last modified on 8 April 2012, at 08:01. This page has been accessed 8,793 times. Content is available under Public Domain unless otherwise noted.

# Why **don't installed [programs](http://ask-leo.com/why_dont_installed_programs_show_up_for_all_users.html) show up for all users**? - Ask â€

#### ¦ **ask-leo.com** › [Windows](http://ask-leo.com/windows.html)

May 22, 2005 · The difference between installing for **all users** and installing for the current user only typically boils down to where the setup program places the ...

### [PDF] How to create desktop [shortcut](http://www.acicom.com/Documents/How to Create Desktop Shortcut for OWA.pdf) for Outlook Web Access

#### www.acicom.com/**Documents**/How to Create Desktop Shortcut for OWA.pdf

e Program Type a name for this shortcut: Email Click Finish to create the shortcut. This wizard helps you to create shortcuts to local or network programs, files ...

## How to Track Changes in Word 2016 **[Documents](https://www.groovypost.com/howto/track-document-changes-word-2016/)** - groovyPost

https://**www.groovypost.com**/howto/track-document-changes-word-2016 If you collaborate with team members on projects, it is likely you might also work on technical **documents** together from time to time. For such scenarios the built in ...

#### .net - How to [reference](http://stackoverflow.com/questions/4649810/how-to-reference-the-c-users-public-directory-programmatically-in-c-sharp) the C:\**Users**\Public directory ... **stackoverflow.com**/questions/4649810

Is it safe to programmatically reference the public folder through: Directory = System.Environment.GetEnvironmentVariable("public")+"MyCompanyName" // etc.

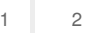

Privacy and [Cookies](http://go.microsoft.com/fwlink/?LinkId=521839&CLCID=0409) [Legal](http://go.microsoft.com/fwlink/?LinkID=246338&CLCID=0409) [Advertise](http://go.microsoft.com/?linkid=9844325) [About](http://go.microsoft.com/fwlink/?LinkID=286759&CLCID=409) our ads [Help](http://go.microsoft.com/fwlink/?LinkID=617297) [Feedback](file:///tmp/wktemp-1c378e3a-31d7-4591-b989-7a8c3b3cba8e.html#) © 2017 Microsoft